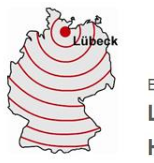

Bundesoffene Landesberufsschule für Hörakustiker und Hörakustikerinnen **Campus Hörakustik**

Bessemerstr. 3, 23562 Lübeck

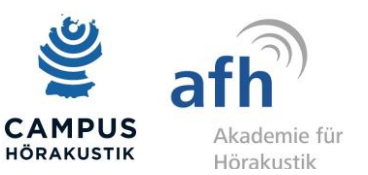

# **Nutzungsordnung für die EDV-Einrichtungen**

der Akademie für Hörakustik und der Landesberufsschule für Hörakustiker und Hörakustikerinnen

Diese Nutzungsordnung gilt für alle seitens der Akademie und Landesberufsschule für schulische Zwecke zur Verfügung gestellten EDV-Einrichtungen einschließlich der "Internet-Centren" auf dem Campus. Voraussetzung für die Genehmigung der schulischen Nutzung akademie- oder landesberufsschuleigener EDV-Einrichtungen ist die Unterzeichnung einer Erklärung, dass diese Nutzungsordnung anerkannt wird (genauen Wortlaut siehe unten).

#### **Verantwortung und sorgsamer Umgang**

Jeder Nutzer muss mit den Computern, den Peripheriegeräten und dem Zubehör sorgsam und sachgerecht umgehen. Probleme und Schäden sind den jeweiligen Lehrkräften oder außerhalb des Unterrichts ("Internet-Centren") dem Service-Center zu melden. Bei grob fahrlässigen oder vorsätzlichen Beschädigungen hat der Verursacher den Schaden zu ersetzen.

Für die Computer- und Internetnutzung im Unterricht hat die jeweilige Lehrkraft eine besondere Aufsichtspflicht. Sie trägt die Verantwortung für die Einhaltung der rechtlichen Vorgaben. Dieses schließt nicht aus, dass jede/r Nutzer/in für ihre/seine Handlungen beim missbräuchlichen Umgang mit den Computern und Geräten und dem zur Verfügung gestellten Internetzugang zivil- und strafrechtlich zur Verantwortung gezogen und entsprechend in Regress genommen werden kann. Der Nutzer trägt die Verantwortung für die ordnungsgemäße Abmeldung nach Beendigung der Arbeit.

Akademie und Landesberufsschule sind nicht für Angebote und Inhalte Dritter verantwortlich, die über das Internet abgerufen werden können. Die Veröffentlichung von Internetseiten oder Daten über die Internetzugänge von Akademie und Landesberufsschule bedarf der vorherigen Genehmigung der Schul- bzw. Akademieleitung.

#### **Ausdrücklich verbotene Nutzung**

Es dürfen keine rechtswidrigen, jugendgefährdenden, moralisch fragwürdigen, sexuell anstößigen, diffamierenden oder strafbaren Inhalte wie z.B. pornografischer, gewaltverherrlichender, volksverhetzender oder verfassungsfeindlicher Art aufgerufen, ins Netz gestellt oder versendet werden. Falls versehentlich derartige Inhalte aufgerufen werden, ist die Anwendung sofort zu schließen und der Rechner umgehend herunterzufahren. Das Schulnetz darf nicht zu kommerziellen oder parteipolitischen Zwecken genutzt werden. Veränderungen am Betriebssystem und an der installierten Hard- und Software sind nicht erlaubt. Dazu zählen auch Veränderungen an System- und Designeinstellungen des installierten Betriebssystems. Das Booten von externen Speichermedien (z.B. Wechseldatenträger oder USB-Stick) ist untersagt. Das Einlesen von schulfremden Datenträgern, z.B. "USB-Stick" bedarf der ausdrücklichen Genehmigung der verantwortlichen Lehrkraft. Das bewusste Einschleusen von Viren oder anderer schädlicher Programme ist verboten und wird strafrechtlich verfolgt. Das Kopieren geschützter Software ist nicht gestattet. Benutzer, die unbefugt Software von den Arbeitsstationen oder aus dem Netzwerk kopieren, machen sich strafbar und können zivil- und/oder strafrechtlich verfolgt werden.

# **Erlaubte Nutzung während und für den Unterricht**

Auf dem Schülerlaufwerk ist ein Verzeichnis "Software für Schüler" bereitgestellt. Dateien aus diesem Verzeichnis dürfen zur Eigennutzung und Übungszwecken durch Schüler/innen mittels USB-Stick kopiert und verwendet werden. Bitte sprechen Sie mit einer verantwortlichen Lehrkraft (z.B. im Laborunterricht), wann ein Kopieren auf den USB-Stick möglich ist. Die zur Verfügung gestellten Dateien stammen von Datenträgern des Softwareeigentümers. Jegliche Eigentumsrechte liegen weiterhin bei dem Hersteller. Die Nutzung der Software erfolgt auf eigene Gefahr. Die Landesberufsschule übernimmt keine Haftung für die gratis zur Verfügung gestellten Dateien und schließt jegliche Gewährleistung aus.

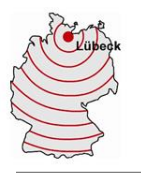

Bundesoffene Landesberufsschule für Hörakustiker und Hörakustikerinnen **Campus Hörakustik**

Bessemerstr. 3, 23562 Lübeck

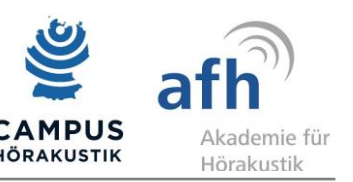

Die schulische Nutzung des Internets während des Unterrichts ist nur mit Zustimmung der jeweiligen Lehrkraft gestattet. Downloads für private Zwecke (Musikdateien, Videofilme, Spiele, usw.) sind verboten. Software darf nur durch Lehrkräfte installiert werden. Im Rahmen der Internetnutzung dürfen im Namen der Akademie oder Landesberufsschule weder Vertragsverhältnisse eingegangen, noch kostenpflichtige Online-Dienste abgerufen werden. Bei der Weiterverarbeitung von Dateien aus dem Internet sind die Urheber- und/oder Nutzungsrechte Dritter zu beachten.

Passwort in Mess- und Anpassräumen Gebäude A/D/E: "ahauser" und Benutzercode: "user".

# **Datenschutz, Systemsicherheit und Einsichtsrecht**

Auf den Computern der Akademie und Landesberufsschule gibt es keine privaten Verzeichnisse. Daten, die nicht schulrelevant sind, dürfen nicht gespeichert werden. Alle erstellten Dateien, mit Ausnahme denen auf dem Schülerlaufwerk werden beim Ausschalten des Rechners automatisch gelöscht.

Akademie und Landesberufsschule sind in der Wahrnehmung ihrer Aufsichtspflicht berechtigt, alle Netzaktivitäten zu speichern und zu kontrollieren.

Das Ausspähen von Zugangsdaten oder Software-Lizenzen aus Geräten (PCs, Notebooks, Tablets und Tafelsystemen) der Landesberufsschule oder Akademie ist untersagt und stellt eine Straftat dar (STGB §202a). Die Zugänge werden stichprobenartig kontrolliert. Die Landesberufsschule und Akademie behalten sich vor, ggf. geeignete Maßnahmen zur Feststellung verantwortlicher Nutzer zu ergreifen.

#### **Nutzung des WLAN**

Die Landesberufsschule stellt für Schülerinnen und Schüler einen kostenlosen Zugang zum WLAN der Schule bereit. Nach Anmeldung erhält der Nutzer einen Zugang für 1 Gerät. Die Nutzungsdauer beträgt 4 Wochen.

Eine Anleitung für die Anmeldung am WLAN ist auf der Webseite der Schule [\(www.lbs-hoerakustik.de](http://www.lbs-hoerakustik.de/)) im Bereich "Download" als PDF-Datei zu finden.

Es ist zwingend erforderlich, dass die Anmeldung mit "KlasseNameVorname" erfolgt, wie in der Anleitung angegeben. Andernfalls wird der Zugang gesperrt. Doppelte Anmeldungen werden ebenfalls gesperrt. Die Aufhebung einer Sperre erfolgt durch Abgabe des Formulars "Antrag auf Freischaltung für die Teilnahme am WLan" (Download).

# **Internet Centren (A124 und E016)**

Für die schulische Nutzung der Rechner in den Internet-Centren (z.B. für unterrichtsbegleitende und lernunterstützende Zwecke) gelten die veröffentlichten Öffnungszeiten. Am Ende der Öffnungszeiten werden die Rechner automatisch heruntergefahren. Aus Sicherheitsgründen sind die Rechner in den Internet-Centren nach Gebrauch wieder herunterzufahren bzw. neu zu starten, falls eine andere Person den PC nutzen möchte. Es ist ausdrücklich untersagt, andere Geräte als die seitens der Akademie/Landesberufsschule installierten Geräte am Netzwerk zu betreiben. Private externe Speichermedien jeglicher Art dürfen nicht angeschlossen werden!! Das Essen und Trinken an den Arbeitsstationen ist untersagt. Vor dem Betreten und nach dem Verlassen der Internet-Centren sollten die Hände desinfiziert werden, um die Gefahr der Übertragung gesundheitsgefährdender Keime zu reduzieren.

# **Verstoß gegen die Nutzungsordnung**

Verstöße gegen diese Nutzungsordnung können neben Ausschluss von der Nutzung der EDV-Systeme, schulordnungsrechtliche Maßnahmen sowie straf-/zivilrechtliche Schritte zur Folge haben.

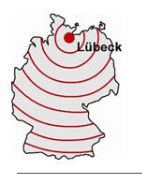

Bundesoffene Landesberufsschule für Hörakustiker und Hörakustikerinnen **Campus Hörakustik**

Bessemerstr. 3, 23562 Lübeck

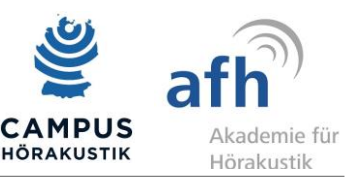

#### **Erklärung**

Jede/r Nutzer/in hat vor der ersten Nutzung folgende Erklärung zu unterschreiben:

"Mit der mir ausgehändigten Nutzungsordnung erkläre ich mich einverstanden und erkenne diese für die Nutzung der akademie- /landesberufsschuleigenen EDV-Einrichtungen an. Mir ist bekannt, dass der Datenverkehr u.U. protokolliert, zeitlich begrenzt gespeichert und auch stichprobenartig kontrolliert wird. Mir ist auch bekannt, dass eine Einsichtnahme in verschickte und empfange E-Mails möglich ist und im Fall des Verdachts auf Missbrauch erfolgt. Ich erkläre mich hiermit ausdrücklich einverstanden. Bei einem Verstoß gegen gesetzliche Vorschriften oder die Nutzungsordnung muss ich mit schul-, zivil- oder strafrechtlichen Folgen rechnen."

Die Nutzungsordnung wurde am 27.05.2013 von der Schulkonferenz der Berufsschule der Handwerkskammer Lübeck in der Hansestadt Lübeck beschlossen.

Stand: 23.06.2023